## Universidade de São Paulo **Instituto de Física de São Carlos**

# **7600006- Física 2 EAD (2024)**

**A leitura desse documento é obrigatória, em caso de dúvidas procure um dos docentes. A/O discente se compromete a acompanhar as informações postadas no fórum da disciplina. Alegações de desconhecimento de regras/informações não serão aceitas.**

# **1.EQUIPE**

## **1.1. Docentes:**

- Aion da Escossia Melo Viana [aion.viana@ofsc.usp.br](mailto:aion.viana@ofsc.usp.br)
- André Luis Berteli Ambrósio [andre@ifsc.usp.br](mailto:andre@ifsc.usp.br)
- Diogo Rodrigues Boito [boito@ifsc.usp.br](mailto:boito@ifsc.usp.br)
- Eduardo Ribeiro de Azevêdo [azevedo@ifs.usp.br](mailto:azevedo@ifs.usp.br)
- Gregório Couto Faria [gcfaria@ifsc.usp](mailto:gcfaria@ifsc.usp)
- José Fabian Schneider schnei@ifsc.usp.br
- Luis Gustavo Marcassa marcassa@ifsc.usp.br
- Renato Vitalino Gonçalves [rgoncalves@ifsc.usp.br](mailto:rgoncalves@ifsc.usp.br)

### **1.2. Monitores:**

**\*** Maria Eduarda Souza Dias Lino - [mariaeduardalino@usp.br](mailto:mariaeduardalino@usp.br)

# **2. ATIVIDADES**

### **2.1. E– Aulas**

A disciplina tem 47 e-aulas. A frequência será contabilizada através das aulas assíncronas disponibilizadas na plataforma edisciplinas. **As aulas devem ser assistidas em navegadores de internet. O app do Moodle, para celular, não registra presença**. Essas aulas têm prazo para serem assistidas e contam com sistema de controle frequência ao longo do vídeo. Sugerimos prestar atenção para os prazos das aulas e o sistema de controle de frequência. Vencido o prazo as aulas ainda poderão ser acessadas na plataforma edisciplinas, mas não contarão mais a frequência (embora o sistema não bloqueie responder as questões e submetê-las). **O sistema de controle de frequência possui quatro questões de verificação ao longo de cada aula, as quais devem ser submetidas clicando na "estrela" no final da aula. Instruções mais detalhadas encontram-se no final deste texto. Na dúvida, entre em contato com os docentes. É obrigação discente acompanhar o registro da** 

**frequência via seu quadro de notas. Se não obter 70% será reprovado(a).**

## **3. ATIVIDADES EXTRAS**

#### **3.1. AM – Aulas de Monitoria:**

**A presença nas monitorias não é obrigatória, mas \*recomenda-se fortemente\* que sejam frequentadas.** As monitorias serão presenciais às Terças-feiras às 19 horas no Anfi Novo do laboratório de ensino de Física no IFSC, campus 1.

#### **3.2 LE – Listas de Exercícios:**

Periodicamente serão propostas listas de exercícios sugeridos (extras), sobre os conteúdos ministrados. Essas listas serão constituídas por um conjunto de problemas dos livros-textos e/ou outros problemas propostos. Essas listas não serão corrigidas e, portanto, **não contribuirão para a nota final**, de forma direta. Porém, **os exercícios propostos serão a base de estudo para as provas do curso**.

## **4. ATIVIDADES DE AVALIAÇÃO**

#### **4.1PAC**

A prova de avaliação continuada (PAC) é uma avaliação sequencial, ou seja, não é possível retornar as questões anteriores. Ficarão abertos pelo prazo 24 horas, mas uma vez iniciado devem ser concluídos em 65 minutos. Utilize o cronômetro do sistema para monitorar seu tempo restante. Um calendário com conteúdo de cada PAC é apresentado na seção 4 deste documento. Todas as questões têm o mesmo valor. E é composto de 5 questões; uma de múltipla escolha e quatro numéricas. Apenas uma tentativa será permitida.

**Pedidos de revisão de questões devem ser feitos especificamente através de um formulário no google forms no prazo de 15 dias após o fechamento do teste. Pedidos feitos antes do fechamento do questionário, serão indeferidos. O pedido de revisão dever conter: i) Uma justificativa fundamentada por escrito, explicando o problema na questão; ii) A solução discente algébrica da questão, com justificativa escrita do uso de cada equação, e em seguida a solução numérica. Discente deve apontar obrigatoriamente onde está o erro da questão. Pedidos fora deste padrão serão indeferidos sumariamente.** Um(a) monitor(a) analisará os pedidos, os quais devem ser justificados e apresentar uma solução. Após o vencimento do prazo, a decisão final será comunicada em até uma semana. **Pedidos de revisão baseados na falta de acesso à internet serão indeferidos.**

**As questões numéricas aceitam variação de 2% na resposta**. Use os valores tabelados das constantes físicas e utilize calculadora científicas nos seus cálculos. Tome cuidado nas aproximações. Respostas fora desta margem de tolerância serão consideradas erradas. Logo é necessário usar o número de algarismos significativos que representam um erro inferior a 2% do valor calculado pelo sistema. Isso independe do número de casas decimais utilizadas. Notação científica não é aceita pelo sistema. Não use unidades nas respostas. O separador decimal é a vírgula. Não use separador de milhar.

#### **4.2Provas**

Serão aplicadas 3 provas regulares ao longo do curso e uma prova substitutiva; além de uma na recuperação. As provas terão duração de 2 horas, e serão compostas de questões com nível de dificuldade distintas (fácil, média e difícil). Cada nível de complexidade constituirá 1/3 da prova. Os critérios, de cada prova, foram discutidos em comum acordo por todos os docentes da disciplina. Cada prova será composta de 12 questões de múltiplas escolhas de mesmo peso. Questões respondidas erradas sofrerão penalidade de 10% do valor de uma questão. **No dia da prova, todos os equipamentos eletrônicos (celulares, tablets, etc.) deverão estar desligados e nas mochilas/bolsas, as quais deverão ser colocadas em local indicado pelos docentes. Posse de celular ou de qualquer outro artifício (a cola) durante a realização da prova levará ao confisco da prova, a nota será zerada e medidas administrativas junto aos órgãos competentes da USP serão tomadas. O(A) discente deverá manter consigo apenas caneta e o documento de identificação (carteirinha da USP, RG, etc.). As provas serão feitas no computador utilizando o "safe exam browser-SEB" de forma presencial, em sala previamente informadas. O sistema permitira o uso de uma calculadora online. Durante a prova não respondemos questionamento sobre a mesma ou interpretações de questões. Interpretação e compressão de texto é parte da avaliação. A prova corrigida será entregue via o sistema edisciplinas, com as devidas instruções para pedido de revisão. O pedido de revisão dever conter uma justificativa fundamentada por escrito, explicando o problema na questão. Discente deve apontar obrigatoriamente onde está o erro da questão. Pedidos fora deste padrão serão indeferidos sumariamente. Após o período de revisão, não serão aceitas reclamações e/ou revisões de notas e provas.**

## **5. NOTAS e CRITÉRIOS DE APROVAÇÃO.**

As notas de cada atividade do curso serão calculadas da maneira descrita abaixo:

**M\_PAC** = Média das notas dos PAC's. A menor nota será descartada. **M\_Provas** = Média das notas das provas.

A Nota Final antes da Recuperação será calculada de acordo com:

#### **NOTA FINAL = 0,15 x (M\_PAC) + 0,85 x (M\_Provas)**

• **A NOTA FINAL será inserida no Júpiter como 1 <sup>0</sup> avaliação. O arredondamento da nota final será feito da seguinte forma. Se a nota final for ≥ 4,95, ela será arredondada para 5. Se a nota final < 4,95, ela será arredondada para 4,9.** 

**Critério de Aprovação na disciplina:** Para ser aprovado sem realizar a prova de recuperação o(a) estudante deverá ter necessariamente **NOTAL FINAL ≥ 5,0** e **presença mínima nas aulas de 70%**.

**Recuperação:** As provas de recuperação **estão previstas** no regimento da Universidade de São Paulo. A prova versará sobre todo o conteúdo ministrado no semestre. Sendo aplicada em data a ser definida e divulgada no final do semestre. **Somente estará habilitado a realizar a prova de recuperação quem tiver NOTA FINAL ≥ 3,0 e frequência mínima de 70%**. Após a realização da prova de recuperação, a nota final do curso (que será lançada no sistema Júpiter como segunda avaliação) será a média entre a NOTA FINAL (1 <sup>0</sup> avaliação do Júpiter) e nota da prova de Recuperação, sendo considerado aprovado o discente que obter nota ≥ 5,0 nessa média. Irá para o histórico a maior nota entre a 1<sup>0</sup> avaliação do Júpiter e 2<sup>0</sup> avaliação do Júpiter.

**Prova substitutiva:** As provas substitutivas **não estão previstas** no regimento da Universidade de São Paulo, sendo, portanto, opcionais. Apenas discentes que perderam qualquer prova, por motivo justificado ou não, poderá fazer a prova substitutiva. A prova versará sobre todo o conteúdo ministrado no semestre

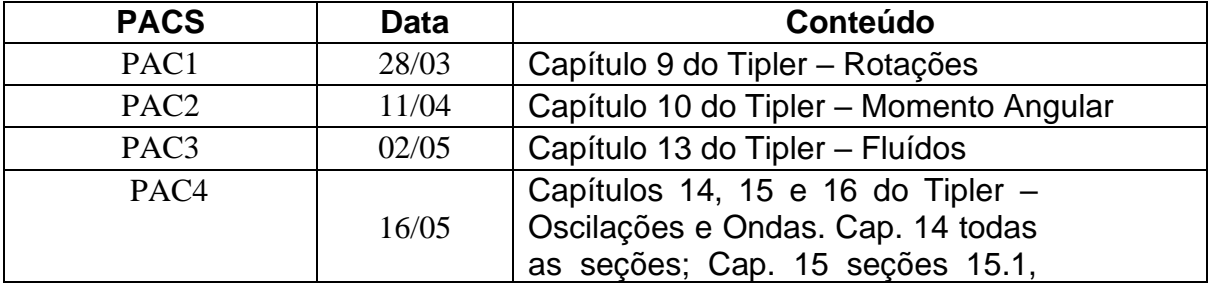

# **6. CALENDÁRIOS DE PACS, PROVAS E MONITORIAS.**

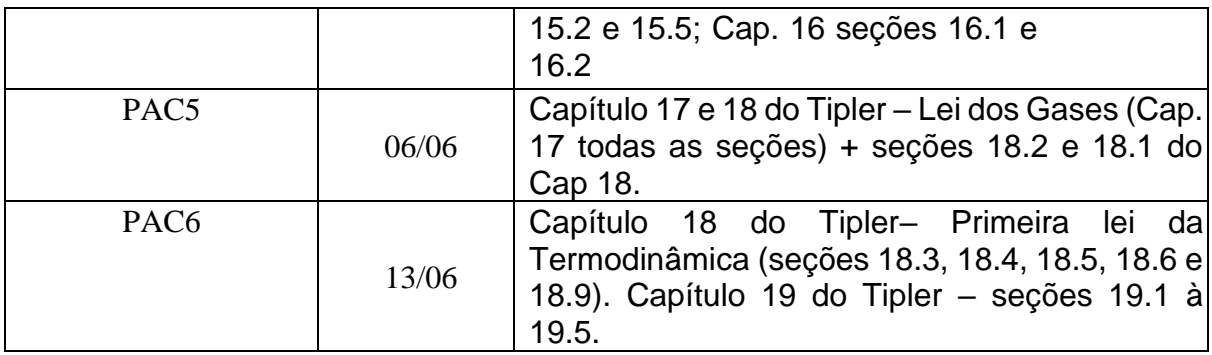

# **As provas ocorrerão no período noturno, das 19 às 21.**

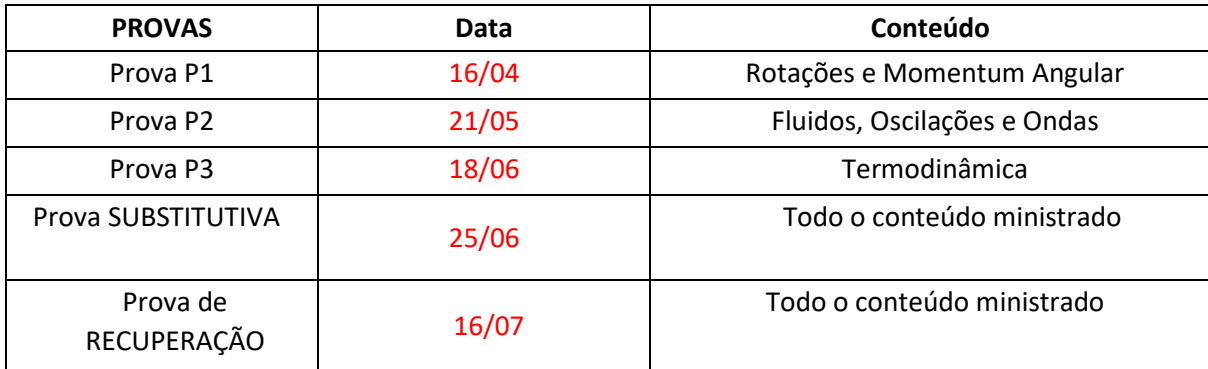

# **6. REGISTRO DE PRESENÇA.**

**As aulas devem ser assistidas em navegadores de internet. O app do Moodle, para celular, não registra presença**.

> O registro de frequência deve ser feito da seguinte forma nas aulas assíncronas:

> a) Quatro questões de verificação de presença devem ser respondidas ao longo da e-aula no sistema edisciplinas. No final do vídeo, haverá uma estrela no canto da tela (figura 1). Clique na estrela.

> b) Na sequência, aparecerá uma tela para submissão das respostas (figura 2). Submeta as respostas. Para completar, verifique no quadro de notas que a frequência foi atribuída.

# **Figura 1**

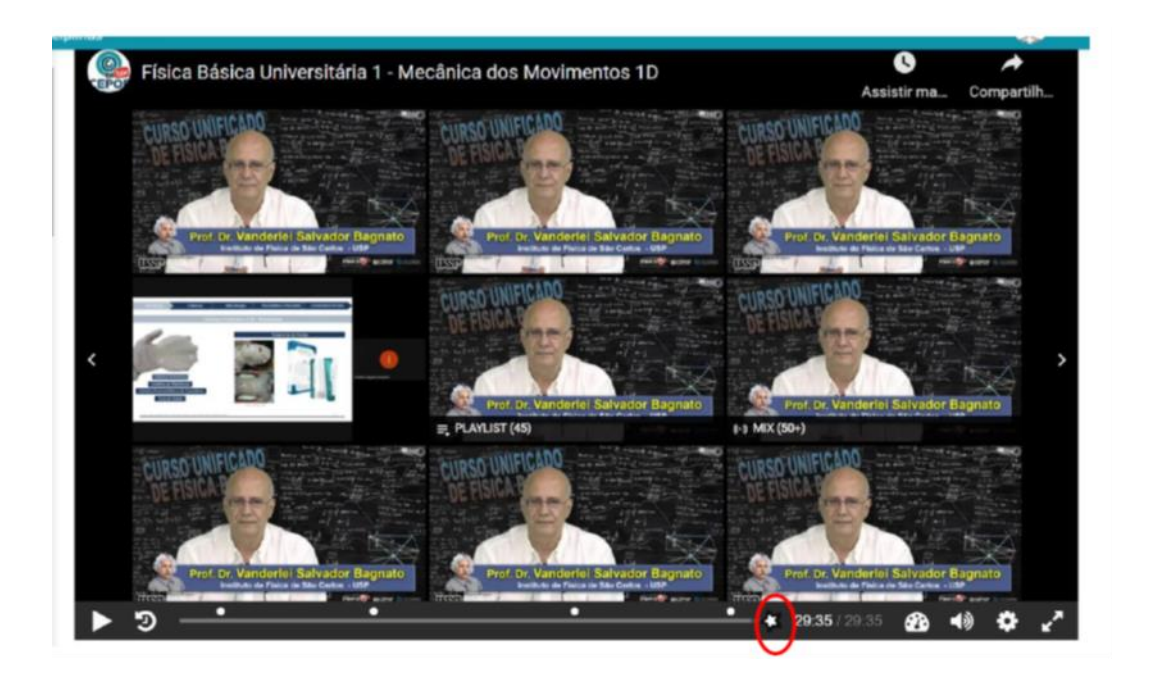

# **Figura 2**

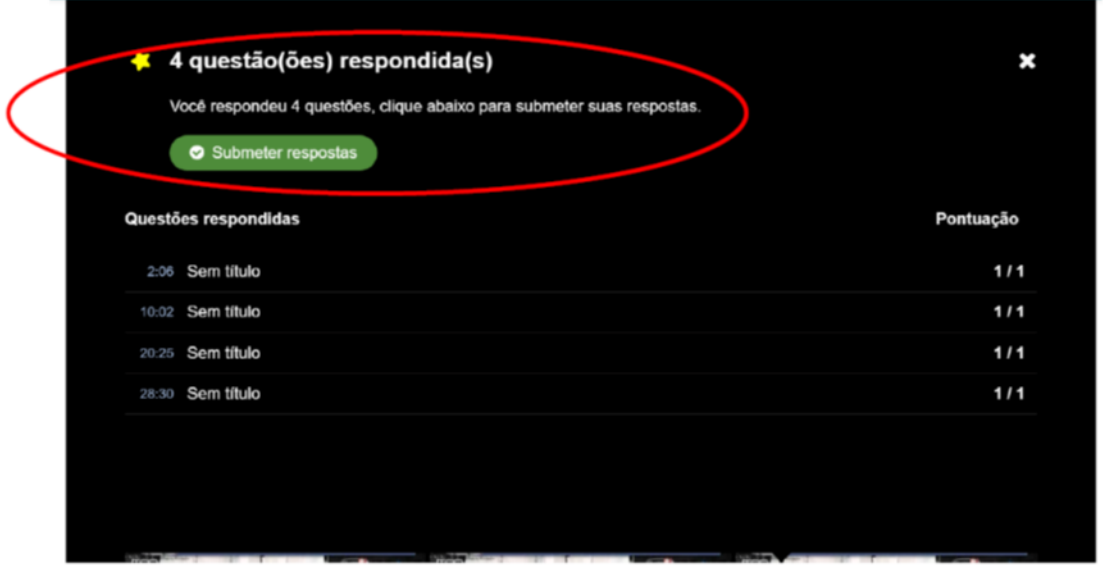